## Do While Loops

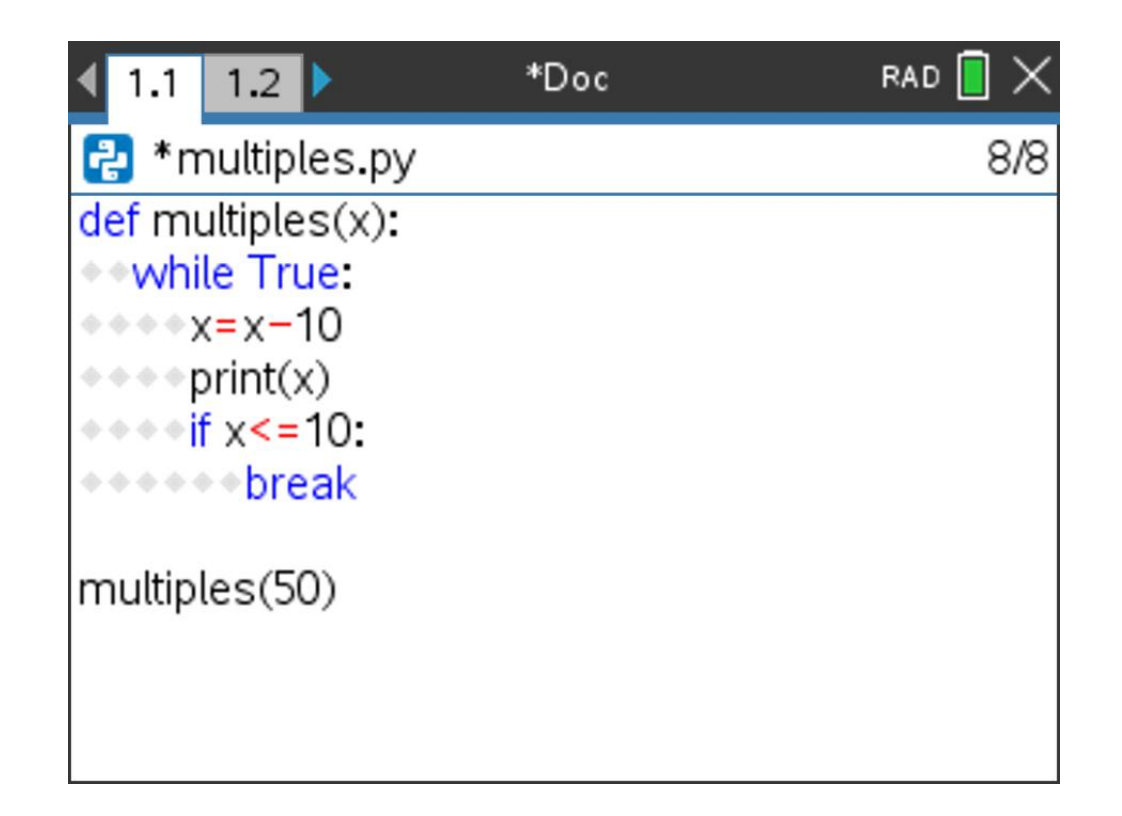

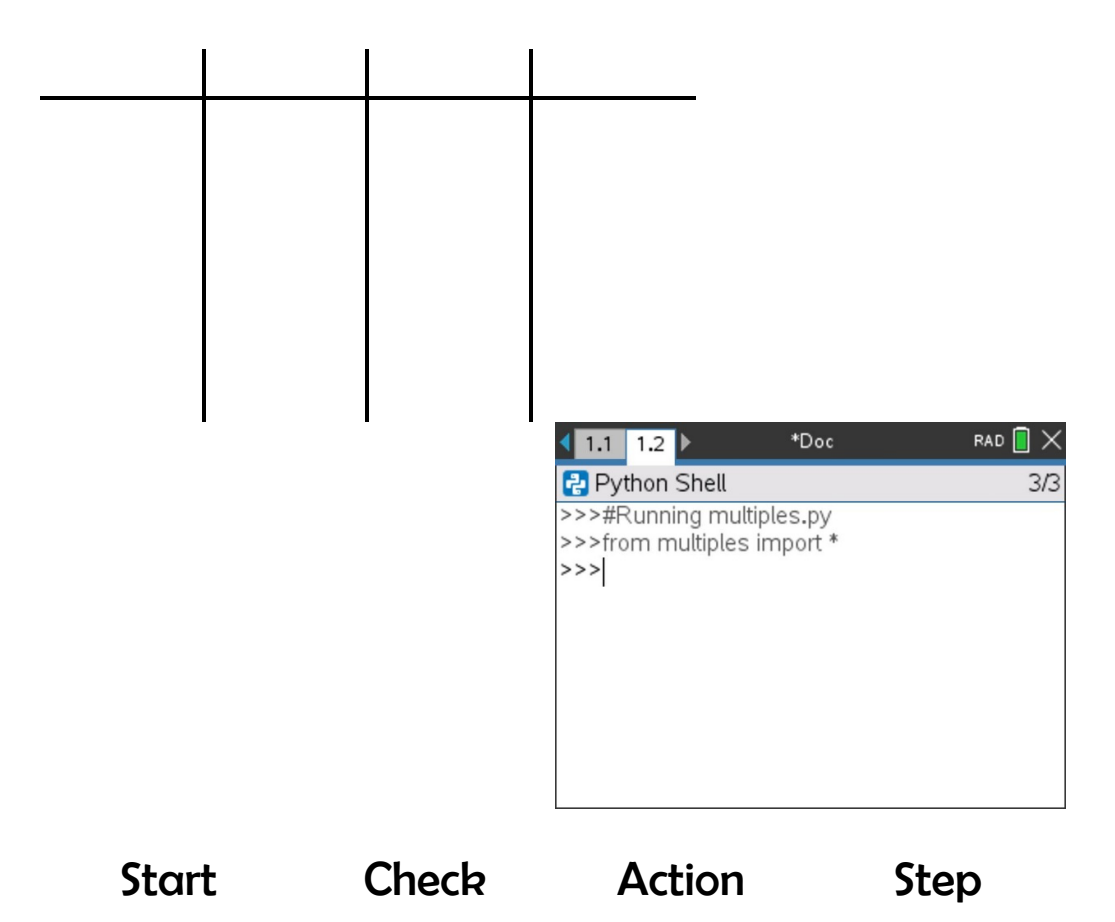

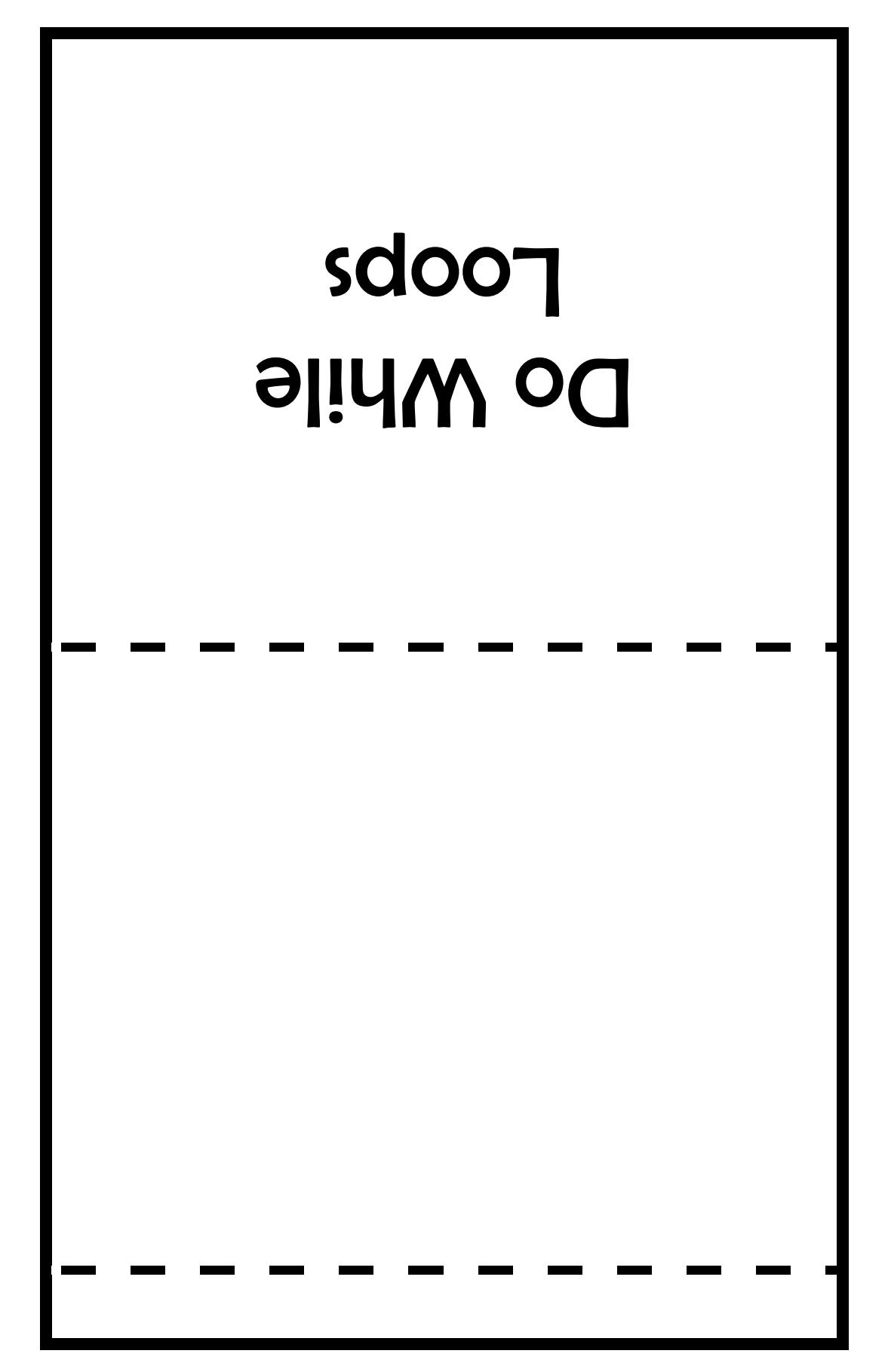